### Automated Transplantation and Differential Testing for Clones

Tianyi Zhang, Miryung Kim University of California, Los Angeles

### Problem Statement

- Code clones are common in modern software systems.
- Developers often find it difficult to examine the runtime behavior of clones.
- This problem is exacerbated by a lack of tests. 46% of clone pairs are only *partially* covered by existing test suites.
- We present Grafter to reuse tests between clones and examine behavior differences.

### A pair of similar but not identical clones that are detected by an existing clone detection tool, Deckard [ICSE 2007].

| public class Copy extends Task {                                                                                     | public class Delete extends Task {                                                                                        |
|----------------------------------------------------------------------------------------------------|----------------------------------------------------------------------------------------------------|
| private IncludePatternSet includes;                                                                                  | private ExcludePatternSet excludes;                                                                                       |
| public void <b>setIncludes</b> (String patterns){                                                                    | public void <b>setExcludes</b> (String patterns){                                                                         |
| $\cdots$                                                                                                    | .                                                                                                    |
| String Tokenizer tok = new String Tokenizer (patterns, ",");                                                         | String Tokenizer tok = new String Tokenizer(patterns, ",");                                                               |
| while(tok.hasMoreTokens()){                                                                                          | while(tok.hasMoreTokens()){                                                                                               |
| <b>includes</b> addPattern(tok.next);                                                                                | excludes.addPattern(tok.next);                                                                                            |
| class IncludePatternSet {<br>public Set <string> set;<br/>public void addPattern(String s) { set.add(s); };</string> | .<br>class ExcludePatternSet {<br>public Set <string> set;<br/>public void addPattern(String s) { set.add(s); };</string> |

Copy.java Delete.java

\* The example is adapted from Apache Ant 1.9.6 for presentation purposes . 3

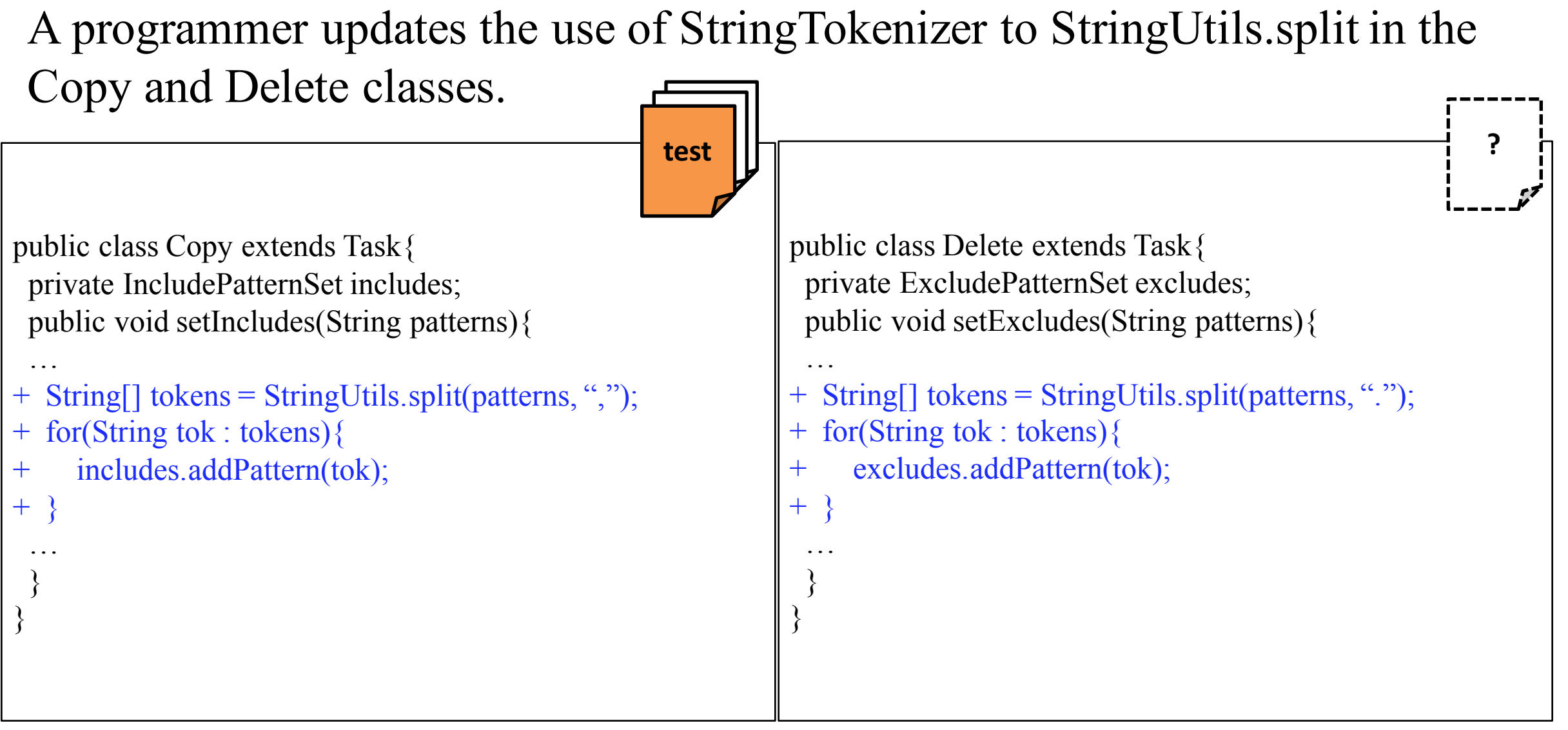

Copy.java Delete.java

\* The example is adapted from Apache Ant 1.9.6 for presentation purposes . <sup>4</sup>

### Limitation of Existing Techniques

- Existing test reuse technique for clones works only at a method or class level and requires a reuse plan. [Makady & Walker]
- Existing differential testing or random testing techniques are not geared towards **intra method clones** [Geno, Diffut, Randoop]
- Existing clone inconsistency detection techniques do not detect behavioral differences between clones [Jiang et al., CBCD, SPA]

### Grafter: Automated Test Reuse and Differential Testing

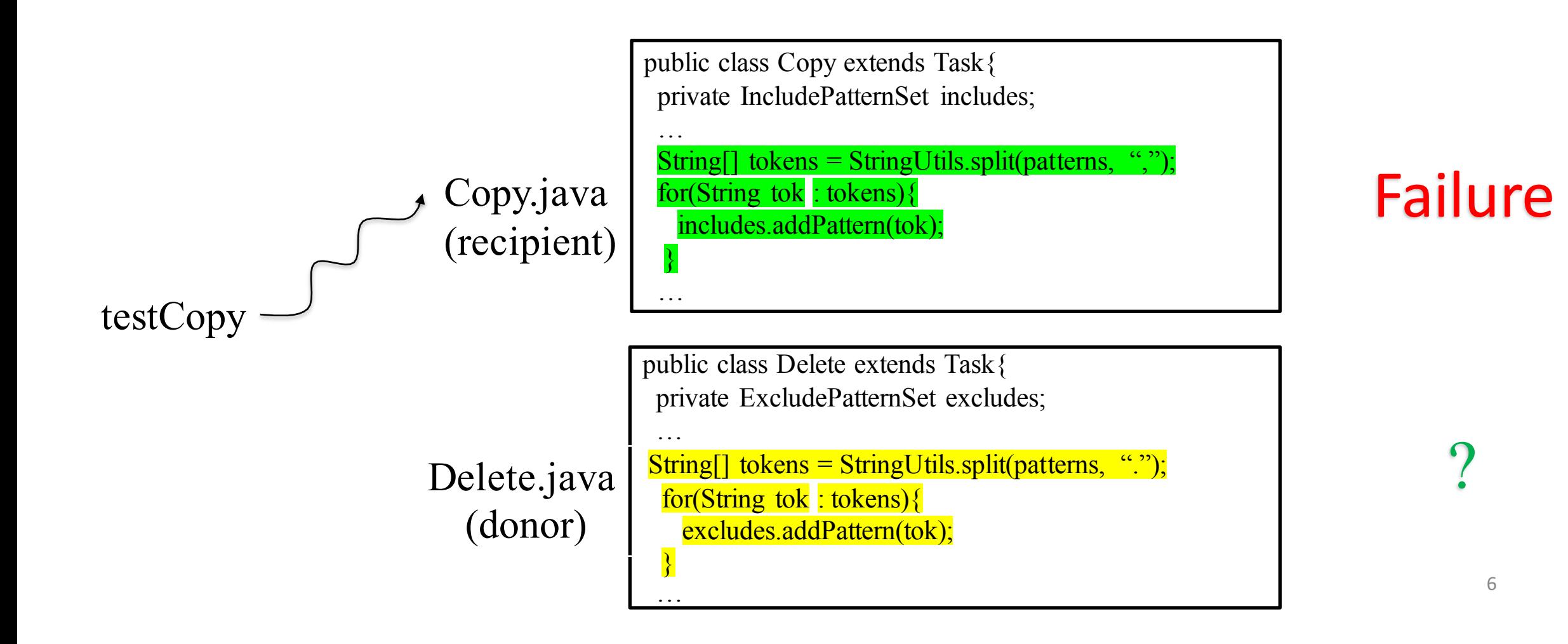

### Grafter: Automated Test Reuse and Differential Testing

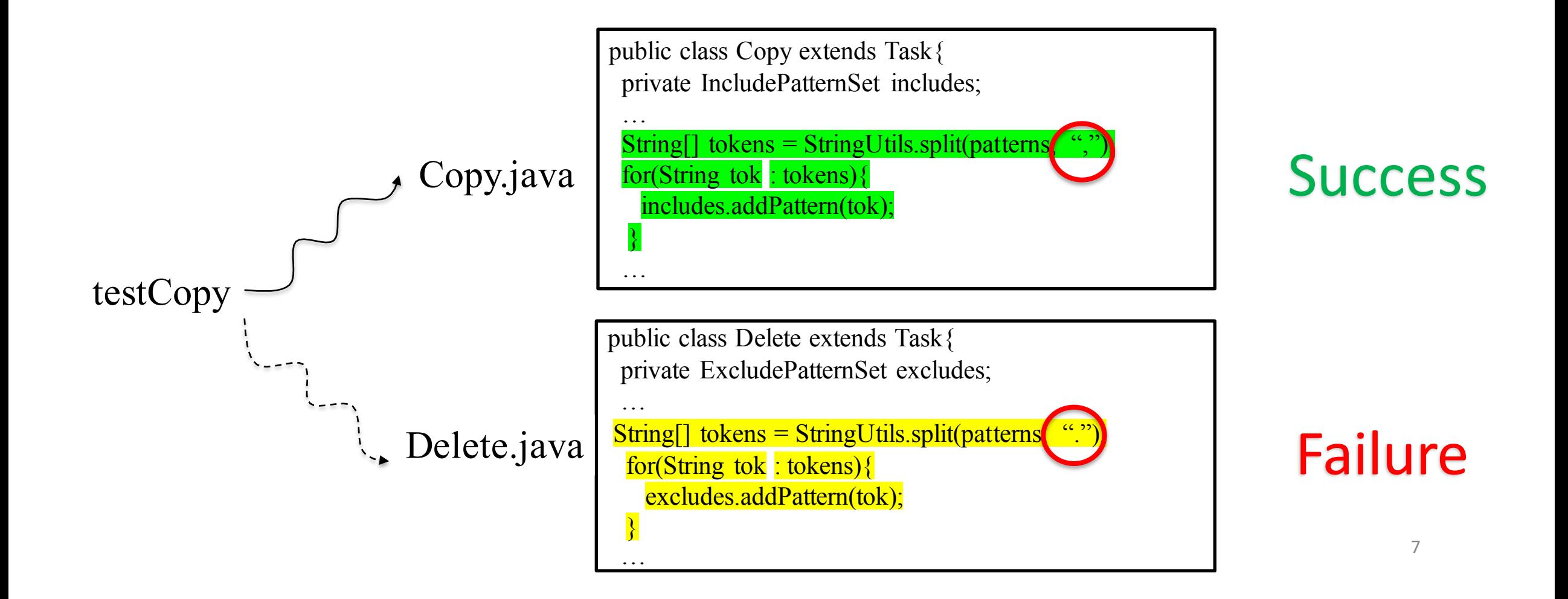

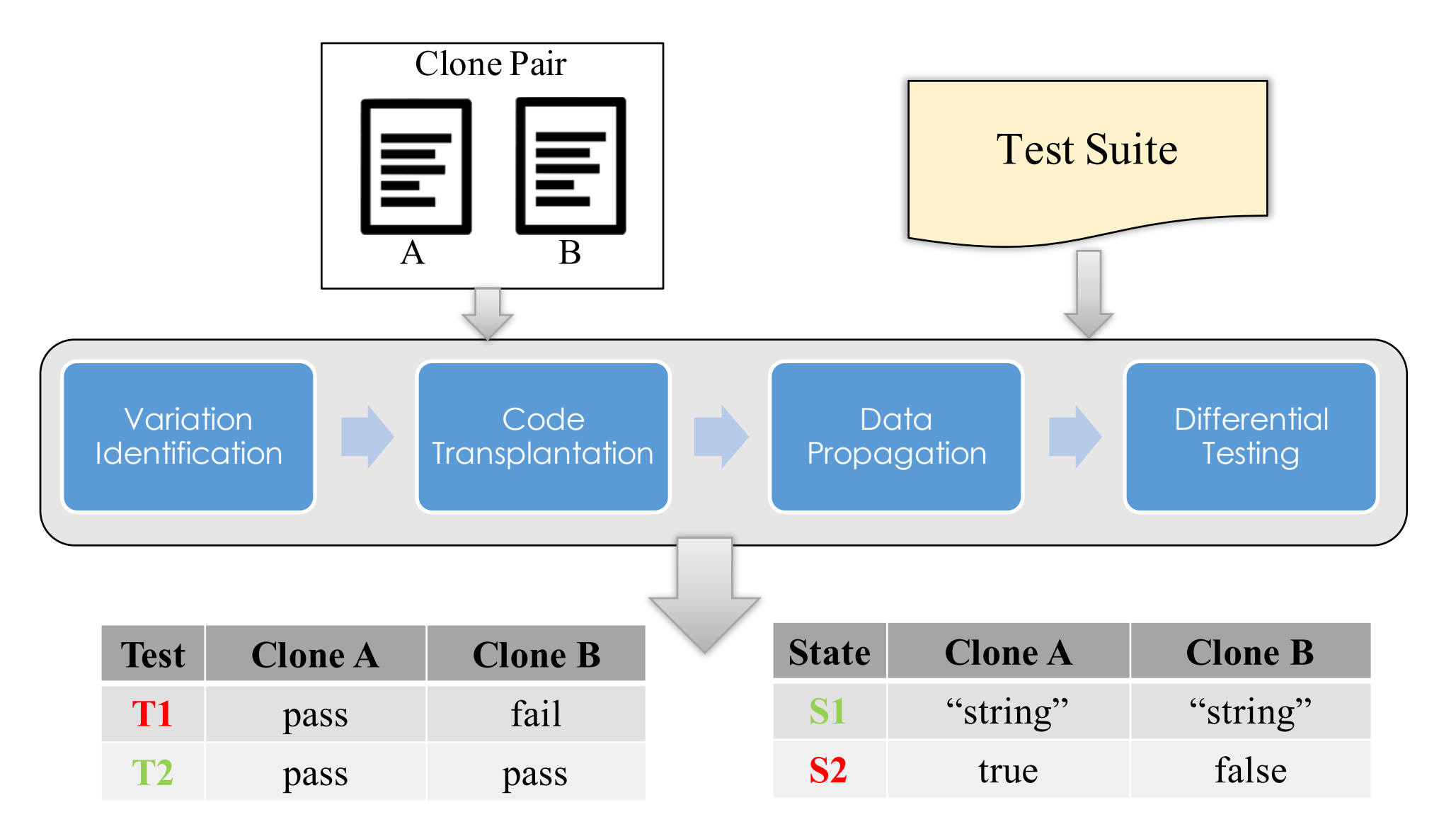

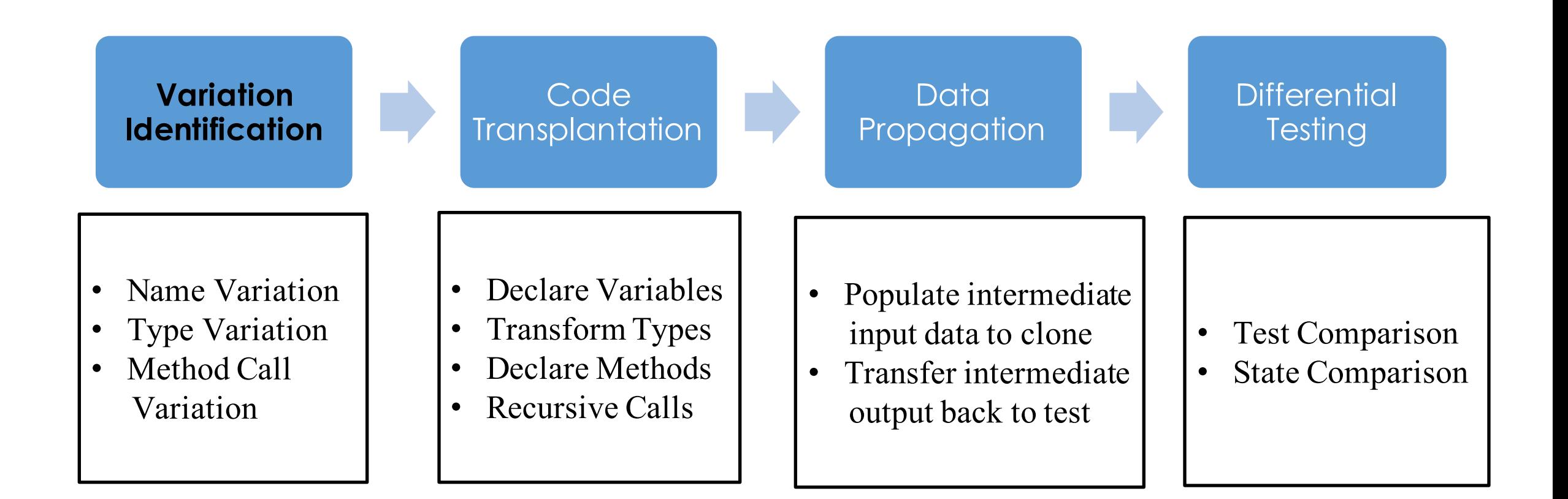

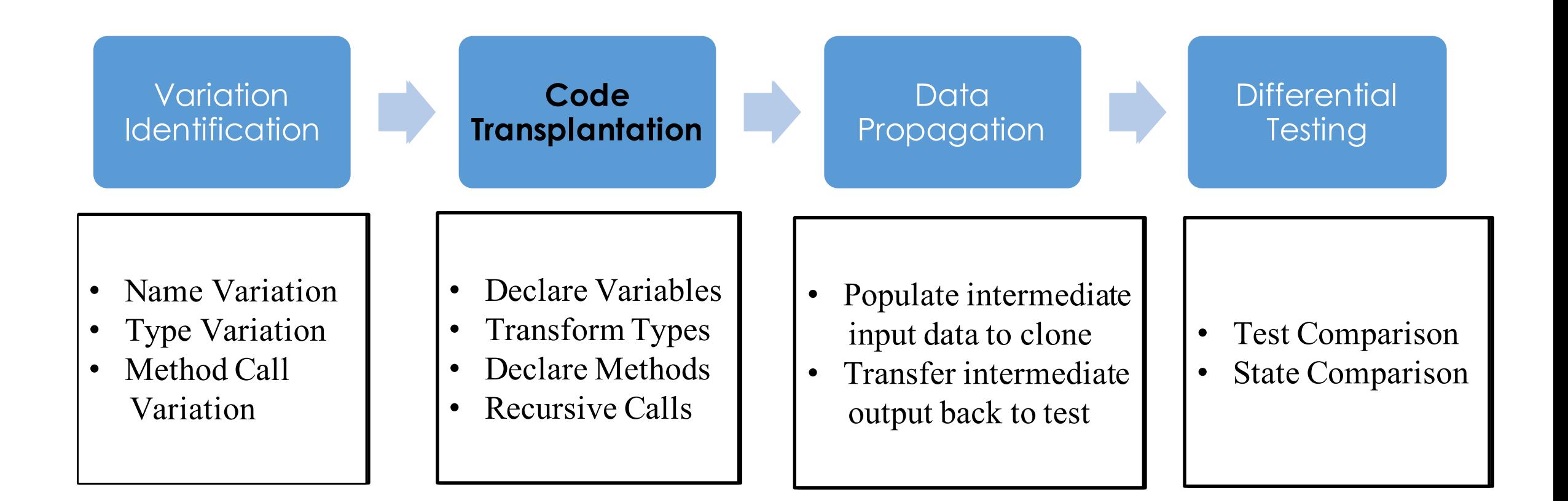

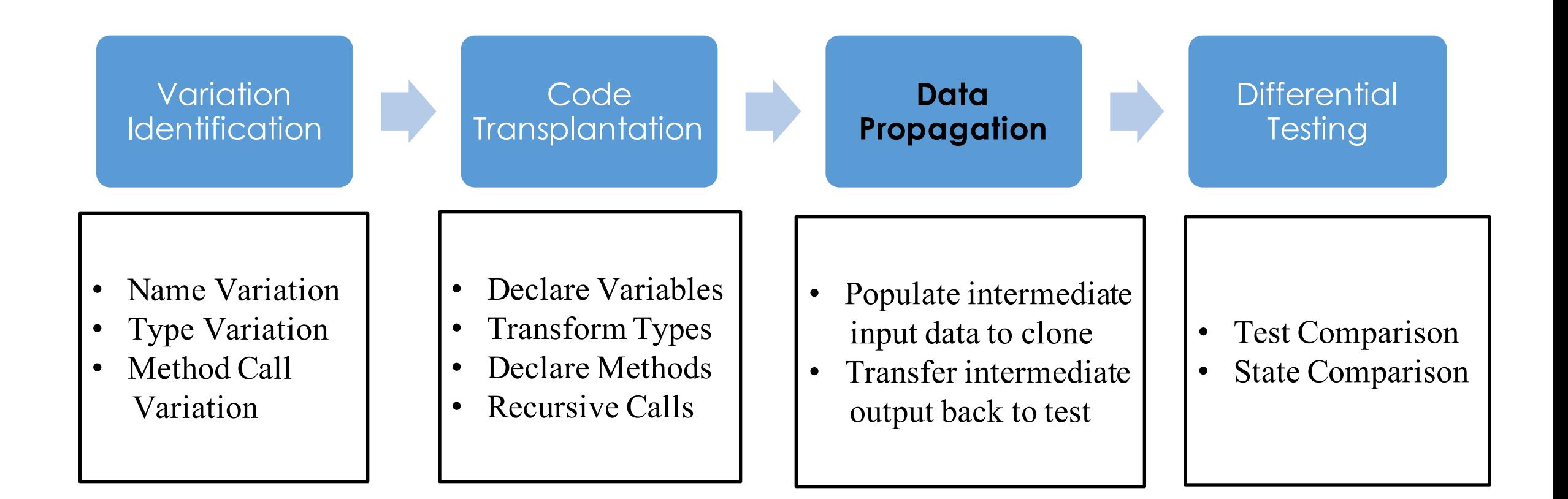

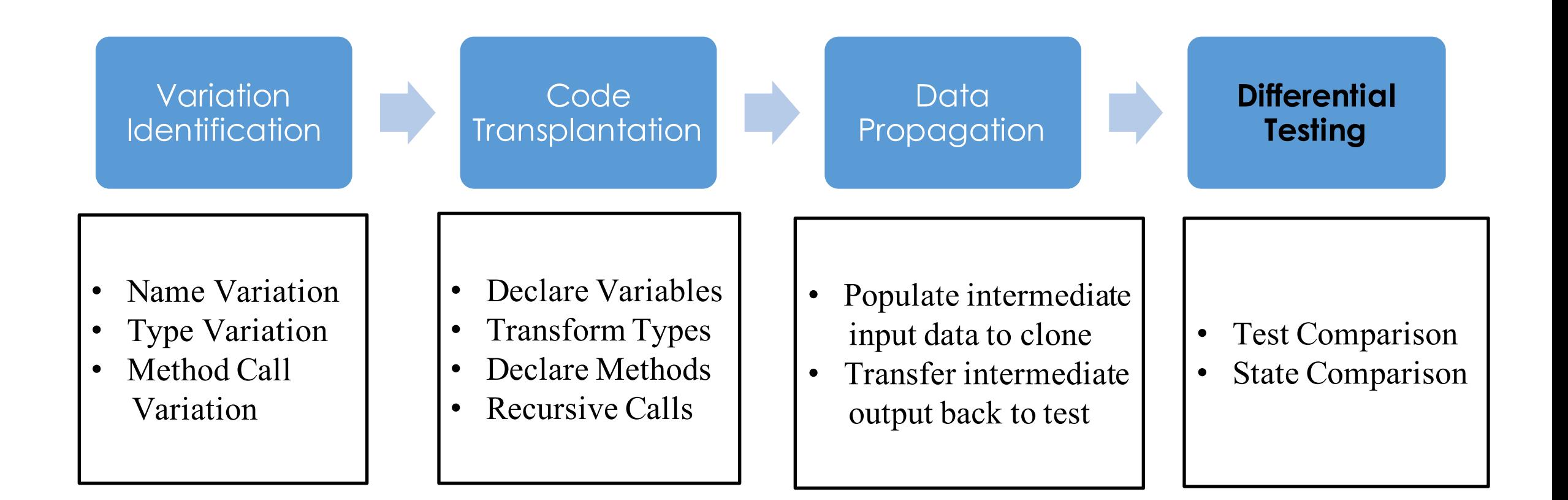

### Step 1: Variation Identification

…

}

}

…

**Variation Identification** 

}

…

Code **Transplantation** 

**Data** Propagation

**Differential Testing** 

public class Copy extends Task{ private IncludePatternSet includes; public void setIncludes(String patterns){ …

String[] tokens = StringUtils.split(patterns, "**,**"); for(String tok : tokens){ includes.addPattern(tok); }

public class Delete extends Task{ private ExcludePatternSet excludes; public void setExcludes(String patterns){

String[] tokens = StringUtils.split(patterns, "**.**"); for(String tok : tokens){ excludes.addPattern(tok);

### Step 1: Variation Identification

**Variation Identification**

}

}

…

**Code Transplantation** 

**Data Propagation** 

…

}

}

…

**Differential Testing** 

public class Copy extends Task{ private IncludePatternSet includes; public void setIncludes(String patterns){ …

String[] tokens = StringUtils.split(patterns, "**,**"); for(String tok : tokens){ **includes**.addPattern(tok);

public class Delete extends Task{ private ExcludePatternSet excludes; public void setExcludes(String patterns){

> String[] tokens = StringUtils.split(patterns, "**.**"); for(String tok : tokens){ **excludes**.addPattern(tok);

### Step 2: Code Transplantation

…

**Variation Identification** 

…

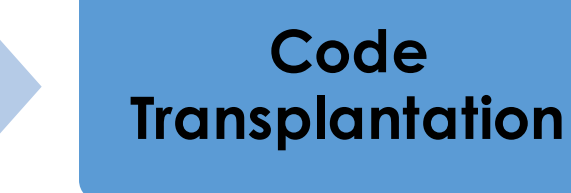

Data **Propagation** 

**Differential Testing** 

… } } public class Copy extends Task{ private IncludePatternSet includes; public void setIncludes(String patterns){ … String[] tokens = StringUtils.split(patterns, "**,**"); for(String tok : tokens){ **includes**.addPattern(tok); } } }

public class Delete extends Task{ private ExcludePatternSet excludes; public void setExcludes(String patterns){

String[] tokens = StringUtils.split(patterns, "**.**"); String[] tokens = StringUtils.split(patterns, "**.**"); for(String tok : tokens){ for(String tok : tokens){ **excludes**.addPattern(tok); **excludes**.addPattern(tok);

### Step 2: Code Transplantation

…

}

}

…

Variation **Identification** 

}

}

…

**Code Transplantation**

**Data Propagation** 

**Differential Testing** 

public class Copy extends Task{ private IncludePatternSet includes;

+ private ExcludePatternSet excludes; public void setIncludes(String patterns){

… + excludes = new ExcludePatternSet(); String[] tokens = StringUtils.split(patterns, "**.**"); for(String tok : tokens){ **excludes**.addPattern(tok);

public class Delete extends Task{ private ExcludePatternSet excludes; public void setExcludes(String patterns){

> String[] tokens = StringUtils.split(patterns, "**.**"); for(String tok : tokens){ **excludes**.addPattern(tok);

### Step 3: Data Propagation

}

}

…

**Variation Identification** 

#### Code **Transplantation**

### **Data Propagation**

**Differential Testing** 

public class Copy extends Task{ private IncludePatternSet includes;

- + private ExcludePatternSet excludes; public void setIncludes(String patterns){
- … + excludes = new ExcludePatternSet();

+ excludes.set = includes.set; String[] tokens = StringUtils.split(patterns, "**.**"); for(String tok : tokens){ **excludes**.addPattern(tok);

 $includes.set = excludes.set;$ 

}

}

…

public class Delete extends Task{ private ExcludePatternSet excludes; public void setExcludes(String patterns){ …

String[] tokens = StringUtils.split(patterns, "**.**"); for(String tok : tokens){ **excludes**.addPattern(tok);

17

## Step 4: Differential Testing

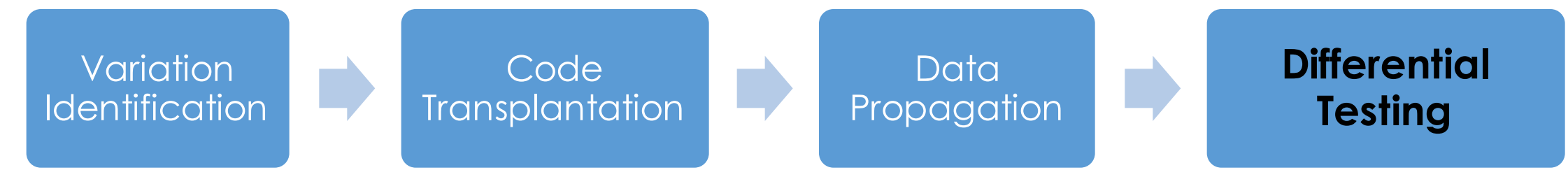

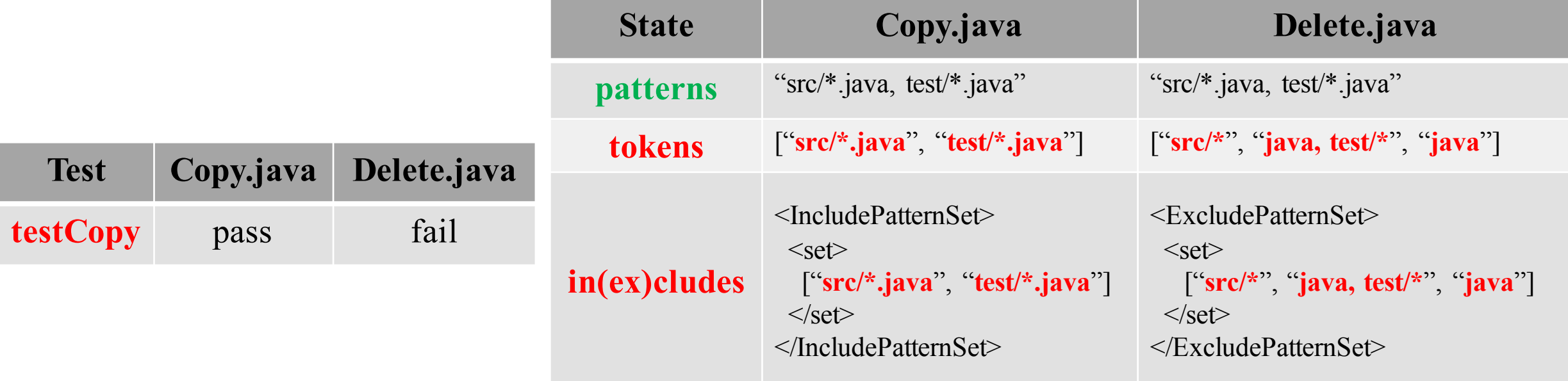

#### **Test-level Comparison State-level Comparison**

• Our tool & dataset are now publicly available.

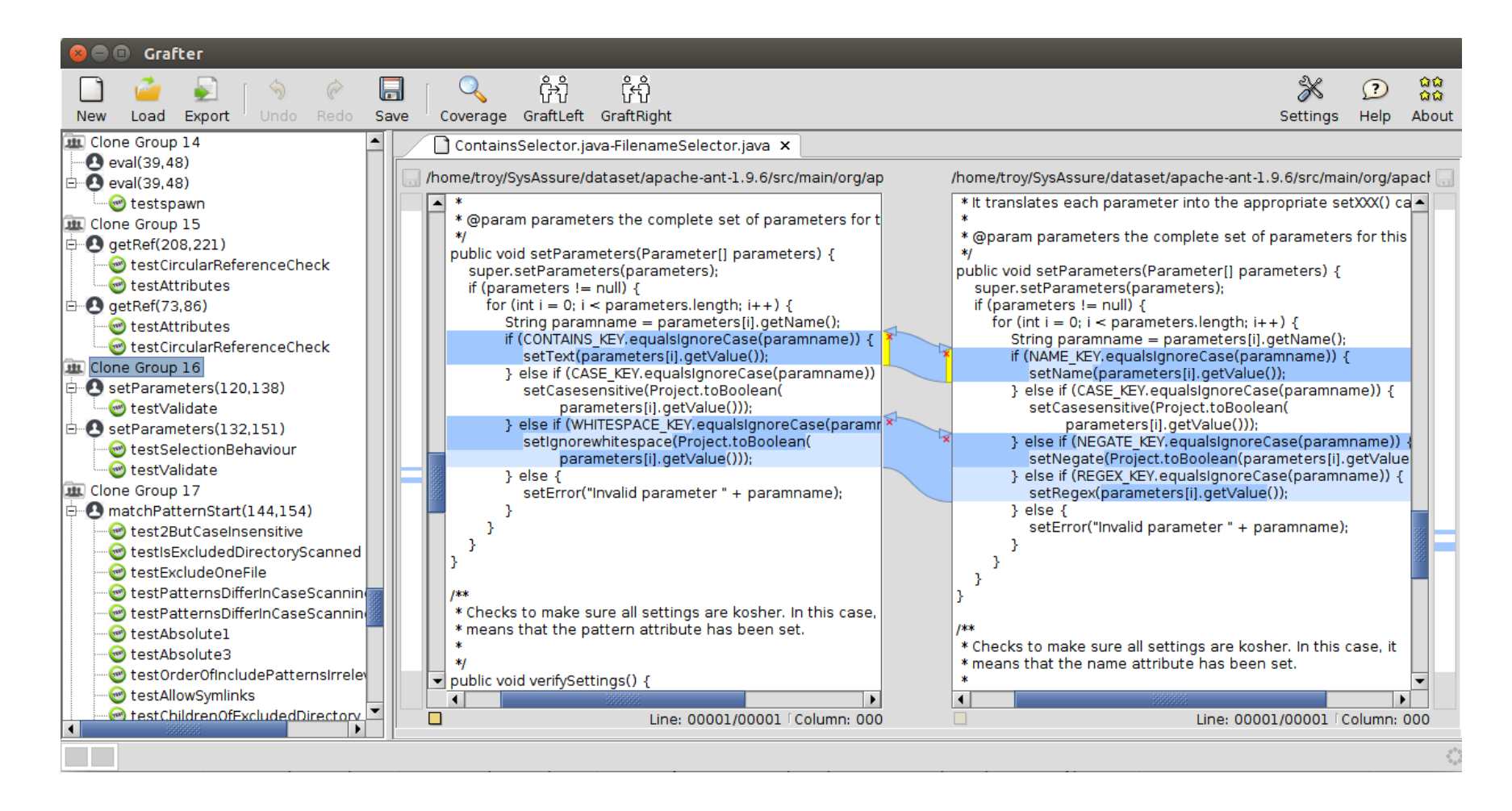

#### Tool & Dataset: http://web.cs.ucla.edu/~tianyi.zhang/grafter.html

• Behavioral differences are represented in tables and highlighted for ease of investigation*.*

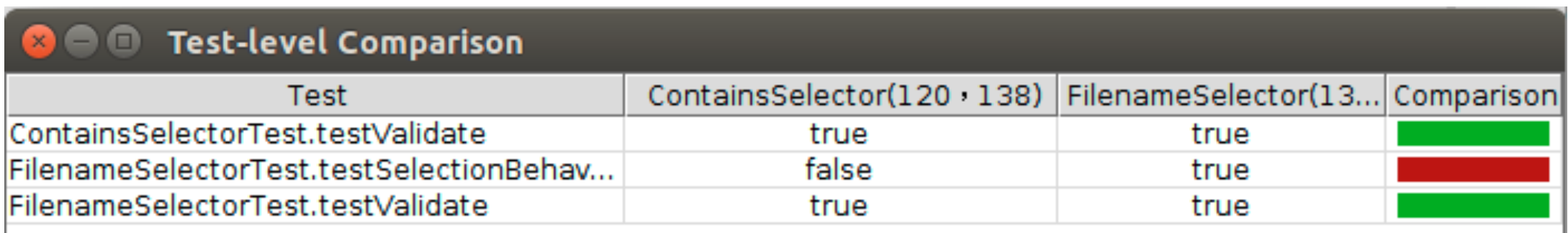

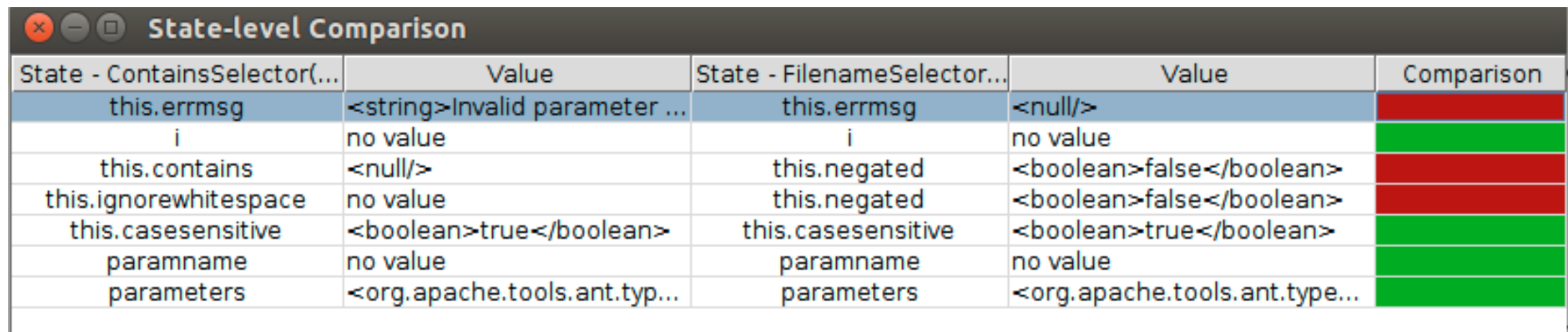

### Evaluation Dataset

- Our dataset contains 52 pairs of non-identical clones from 3 open source projects.
- Our dataset includes 38 Type II clones and 14 Type III clones, based on a well-known clone taxonomy [Roy et al.].

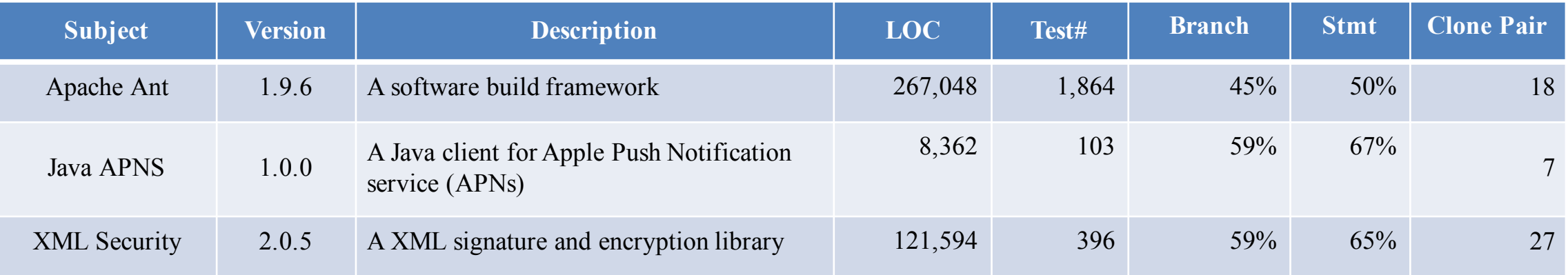

### Research Questions

- RQ1. What is Grafter's transplantation capability?
- RQ2. How does Grafter compare with a static approach by Jiang et al. in its ability to detect differences in clones?
- RQ3. How sensitive is Grafter in detecting behavioral differences caused by mutants?

### RQ1. Transplantation Success and Test Reuse Capability

- Grafter successfully grafts 49 of 52 pairs of clones
- Grafter inserts 6 lines of stub code on average to ensure type safety
- Grafter doubles the test coverage for partially tested clone pairs

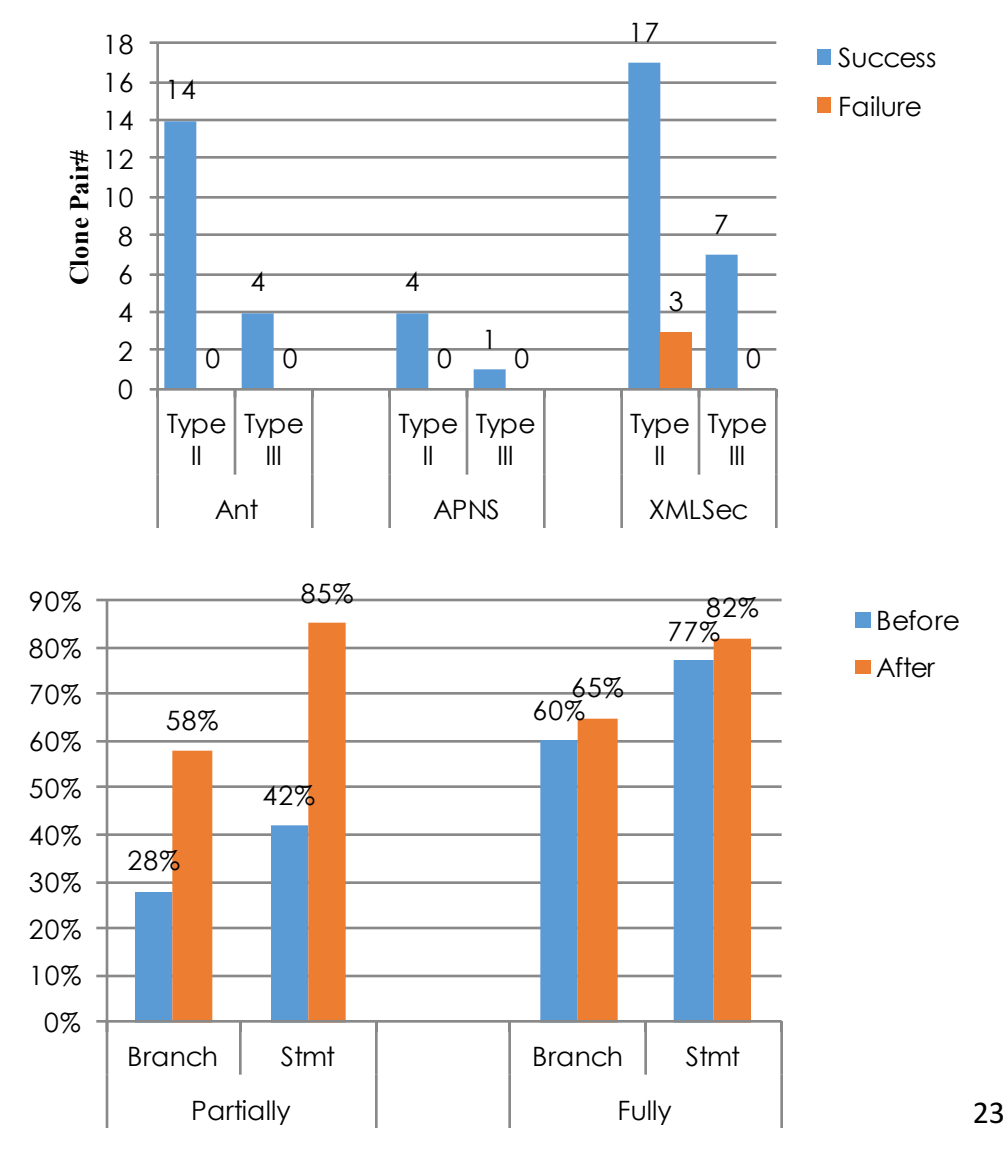

### RQ2. Behavioral Difference Detection

- Jiang et al. [FSE'07] present a static approach that detects three predefined cloning inconsistencies: (1) renaming mistake, (2) control construct inconsistency, and (3) control predicate inconsistency
- Grafter exposes behavioral differences in 84% clone pairs while Jiang et al. detect syntactic inconsistency in 33% clone pairs only.

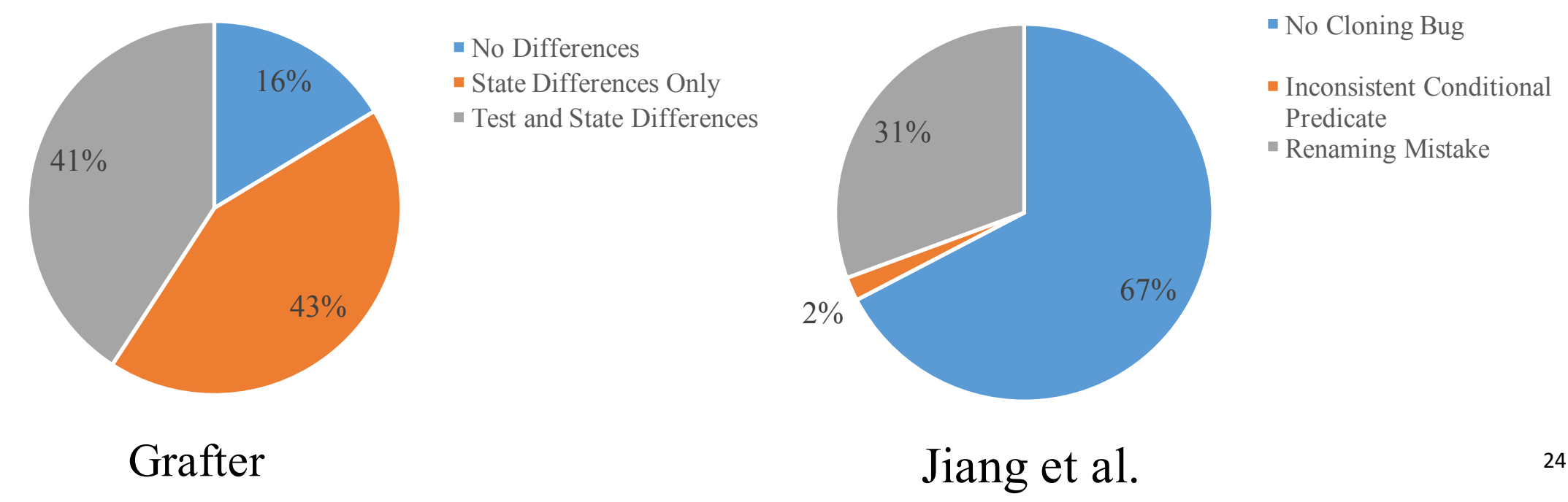

### RQ3. Robustness

- We systematically injected 361 mutants on 30 pairs of clones with no existing test behavioral differences
- We compare its behavioral differencing capability with a static approach by Jiang et al.

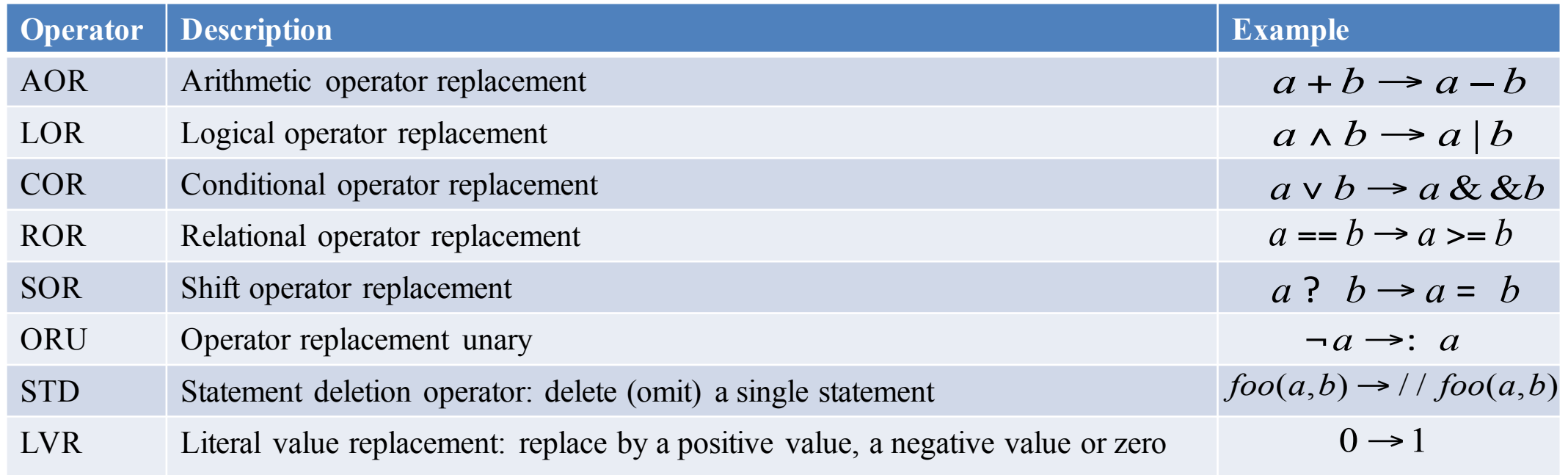

### RQ3. Robustness

```
public void setType(String type) {
  if (\frac{type}{=null} && type.length() == 0){
      this.type = null;
  } else {
      URI tmpType = null;try {
         tmpType = new URL(type);} catch (URISyntaxException ex) {
          …
       }
      this.type = tmpType.toString();
  }
}
```

```
public void setEncoding(String encoding) {
  if (encoding = null && encoding.length() = 0){
      this.encoding = null;
  } else {
      URI tmpEncoding = null;
      try {
         tmpEncoding = new URL(encoding);} catch (URISyntaxException ex) {
         …
      }
      this.encoding = tmpEncoding.toString();
  }
}
```
Mutation Example from Apache XML Security

### RQ3. Robustness

- Grafter detects 36% more mutants using the test-level comparison and almost 2X more mutants using the state-level comparison
- Grafter is less biased to mutant types than Jiang et al.

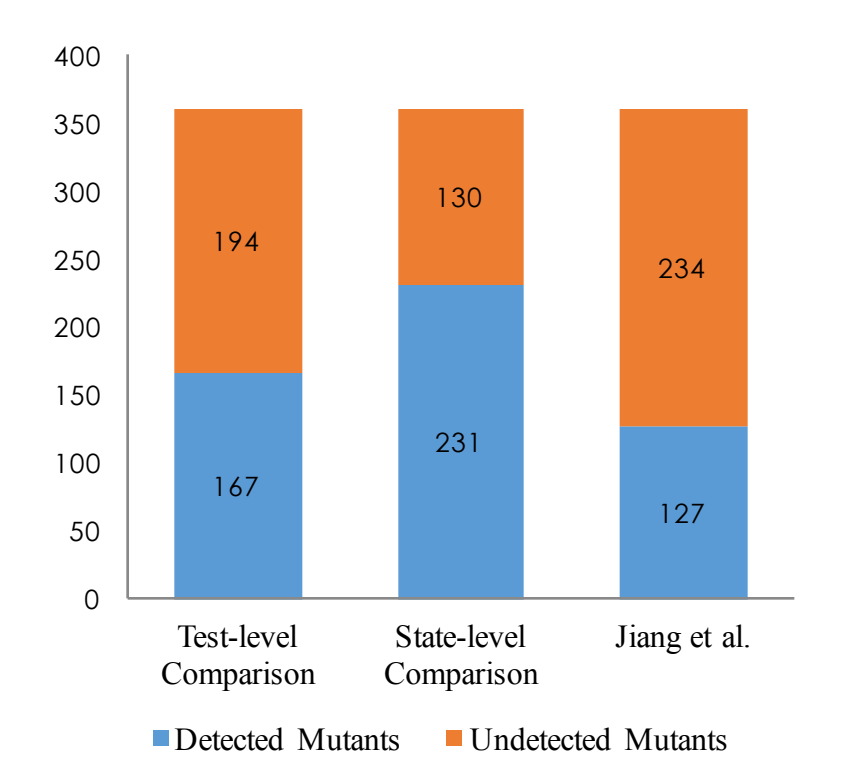

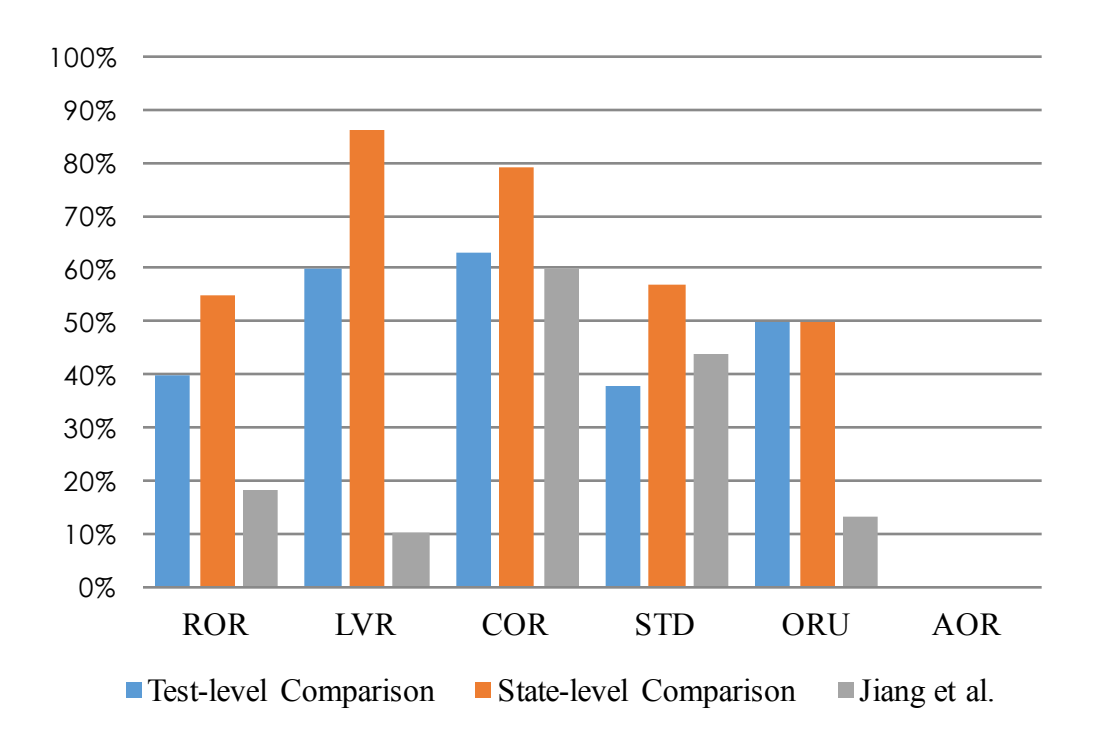

# Conclusion

- This work introduces the first test transplantation and reuse approach for enabling runtime behavior comparison between clones.
- Grafter's code transplantation succeeds in 94% of the cases.
- The fine-grained differential testing can detect up to 2X more seeded faults than a baseline static cloning bug finder.

# Q&A